## Download

[Unduh Vpn For Pc Droidvpn Console](https://picfs.com/1tnjhl)

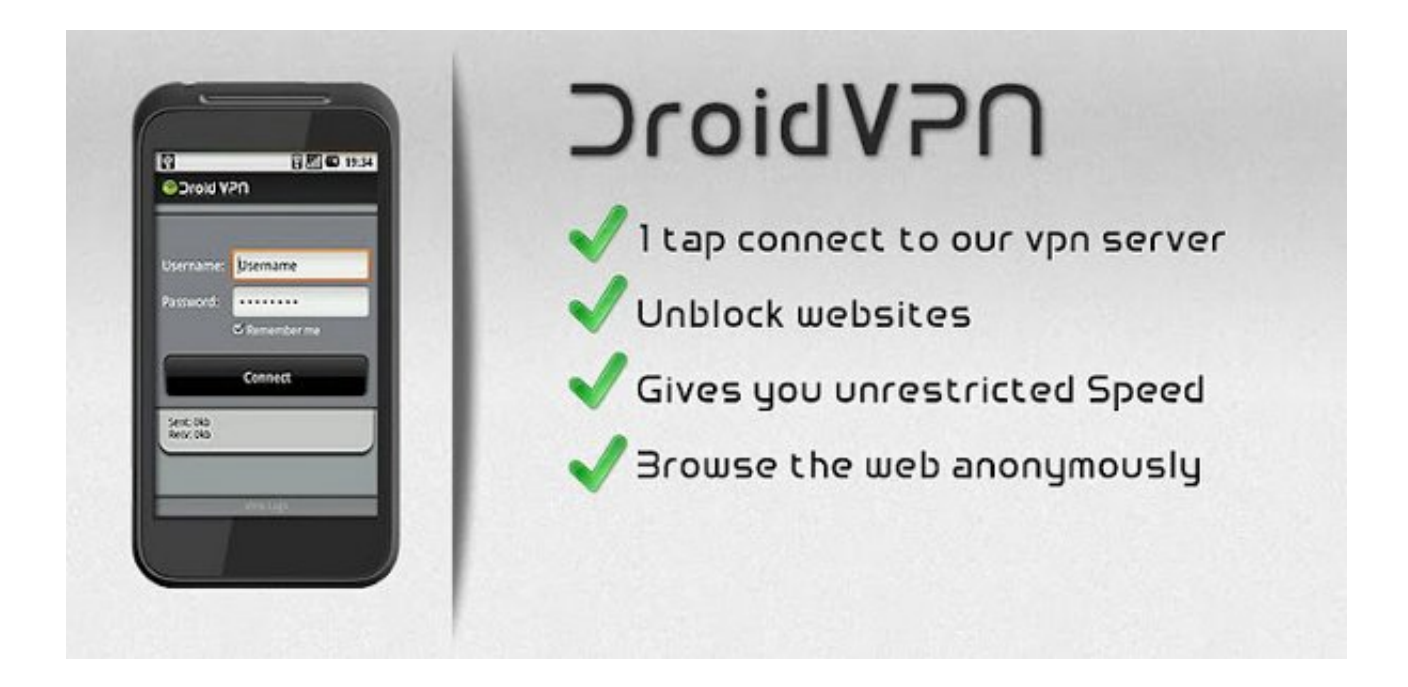

[Unduh Vpn For Pc Droidvpn Console](https://picfs.com/1tnjhl)

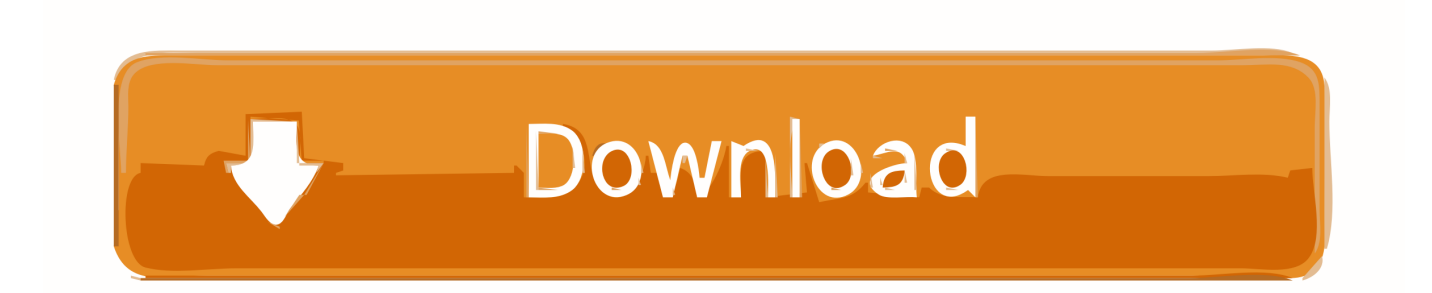

Pertama, kalian masuk ke Setting, dan tentu saja sudah aktifkan Administrative Privileges nya.. JIka dibandingkan, Necrobot dan Pokecrot memang masih bagus Pokecrot dalam hal fitur yang lebih lengkap, meski demikian, Necrobot ini sudah mengusung fitur yang standar, kalau pendapat admin pribadi, Necrobot cukup rekomended sebagai alternatif Pokecrot yang sering error.. Sebenarnya teknologi ini sudah lama, namun kali ini bakalan dibahas bagaimana setting VPN di Windows 10 yang tentu nya tidak sama dengan Windows 7 maupun 8.

Buat sobat yg belum pandai memakai VPN silahkan browsing dulu di mbah Necrobot io Lastest Update Necrobot Terbaru - Postingan saya sebelumnya mengenai.. • Masukkan username dan password jika diperlukan • Piliha Remember my sign in info jika kalian takut lupa password.. Lalu kalian Setting seperti berikut ini: • Pilih Windows (built - in) di bawah VPN Provider.. Pilih Add a VPN Connection dan akan muncul Window baru yang akan kalian setting.. , Necrobot menjadi salah satu rekomendasi kami karena cara penggunaannya yang cukup simpel dan hampir mirip dengan Pokecrot.

## [Ati Rs482 Drivers For Mac](http://credrialinvinc.unblog.fr/2021/02/26/ati-rs482-drivers-for-mac/)

Apalagi jika dibandingkan Bot lain, seperti PokeFarmer, Necrobot jauh lebih baik.. Untuk menggunakan Necrobot ini cukup mudah sebenarnya yaitu mirip mirip lah dengan Pokecrot, jika masih awam atau baru coba coba menggunakan bot Pokemon Go, simak ulasan lengkapnya berikut ini: • Pertama tama unduh Necrobot terlebih dahulu, untuk link nya bisa dilihat di.. Nah, mudah banget bukan?Aug 19, 2016 - Download Pokecrot Terbaru versi 4 2 di sini; Selanjutnya ekstrak.. Ya, siapa yang tak kenal VPN? Ya, Virtual Private Network dimana kalian bisa menggunakan server luar untuk mengakses internet. [Andromeda](https://seesaawiki.jp/spinanormag/d/VERIFIED Andromeda The Immunity Zone Rar) [The Immunity Zone Rar](https://seesaawiki.jp/spinanormag/d/VERIFIED Andromeda The Immunity Zone Rar)

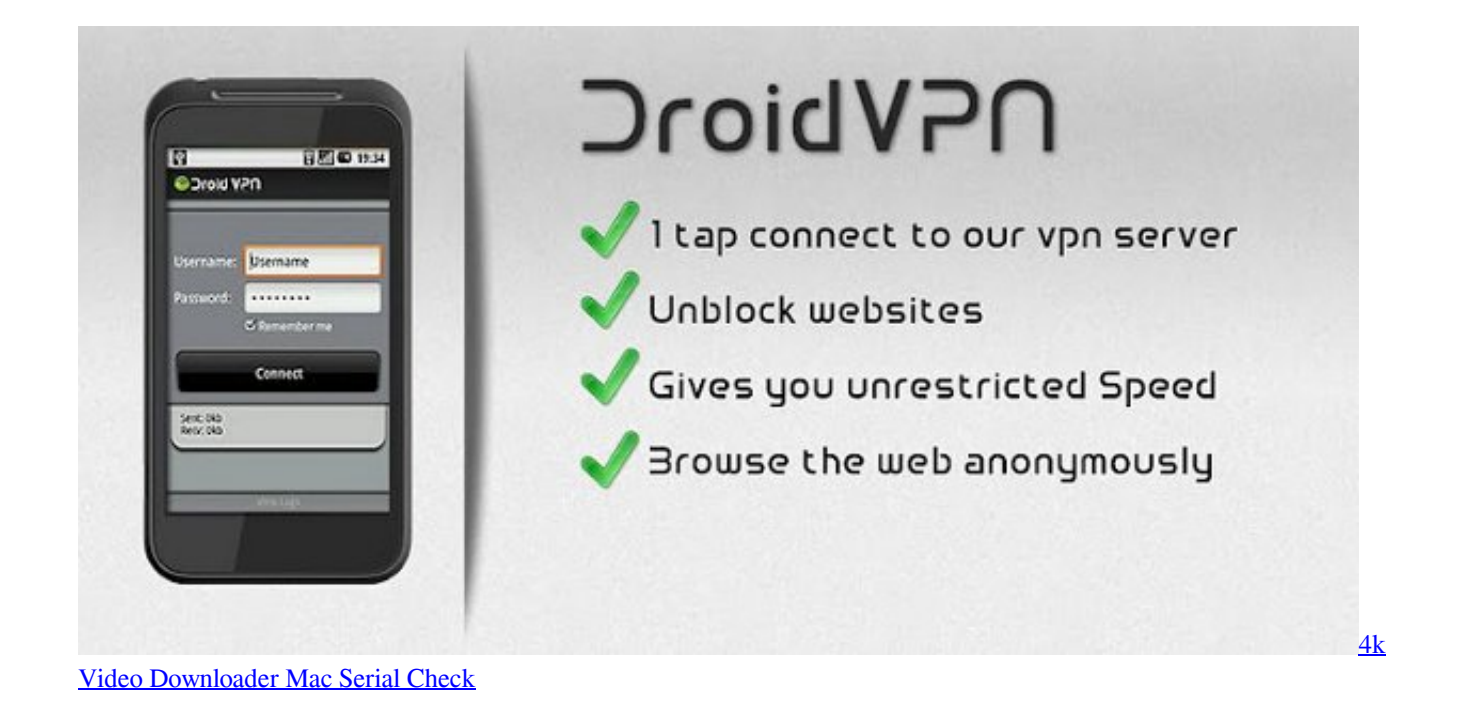

## [Adobe Premiere Pro Cc Full Version With Crack Torrent](http://ovreaswistgreen.unblog.fr/2021/02/26/__link__-adobe-premiere-pro-cc-full-version-with-crack-torrent/)

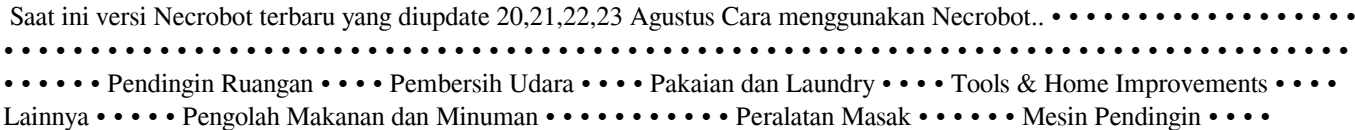

Kompor & Cooker Hood • • • • Lainnya • • • • • • • • • • • • • • • • • • • • • • • • •. [Как Настроить Домашний Интернет](https://circrepcotu.over-blog.com/2021/02/-.html) [Билайн Пошаговая Инструкция](https://circrepcotu.over-blog.com/2021/02/-.html)

## [Zuma Deluxe Keygen](http://marltingtehac.webblogg.se/2021/february/zuma-deluxe-keygen.html)

• Kasih nama Connection kalian • Masukkan Nama server dan alamat server • Di bawah tulisan VPN Type, pilih Point to Point Tunneling Protocol (PPTP) • Lalu dibawah Type of sign in ifo, pilih satu sesuai dengan pilihan kalian.. Klik di Network and Internet, dan akan muncul tampilan berikut Di bagian kiri, kalian pilih VPN dan setting VPN akan muncul.. • Langkah selanjutnya jalankan Necrobot • Ikuti langkah langkahnya (Y,N) • Selanjutnya akan ditanya detail login, menggunakan PTC/Google? Jika kamu ingin menggunakan login Google, ketik google • Selanjutnya ketik email dan passwor Google yang kamu miliki (sebaiknya gunakan akun khusus untuk main game, bukan akun utama email, dll) • Setelah sukses login Necrobot akan diminta memasukkan titik koordinat.. Console; Jalankan aplikasinya, tunggu hingga muncul tampilan panel Para pemain Pokemon o yang menggunakan PC atau Bot Pokemon Go. 6e4e936fe3 [Desktop Clock 2.0.1 Purchase For Mac](https://sipevenrans.over-blog.com/2021/02/Desktop-Clock-201-Purchase-For-Mac.html)

6e4e936fe3

[Free Sql Management Studio For Mac](https://quirky-lamport-5516d7.netlify.app/Free-Sql-Management-Studio-For-Mac.pdf)